## **[Bande dessinée](http://recit.csdecou.qc.ca/classeweb/tic/bande-dessinee/)**

Une Bande dessinée est une production qui à pour but d'illustrer une histoire, un récit ou encore traiter d'un sujet thématique.

Voici des exemples de bandes dessinées:

- Une histoire
- Un conte
- Un événement d'actualité ou historique
- Une prévention
- $etc.$

Voici des logiciels:

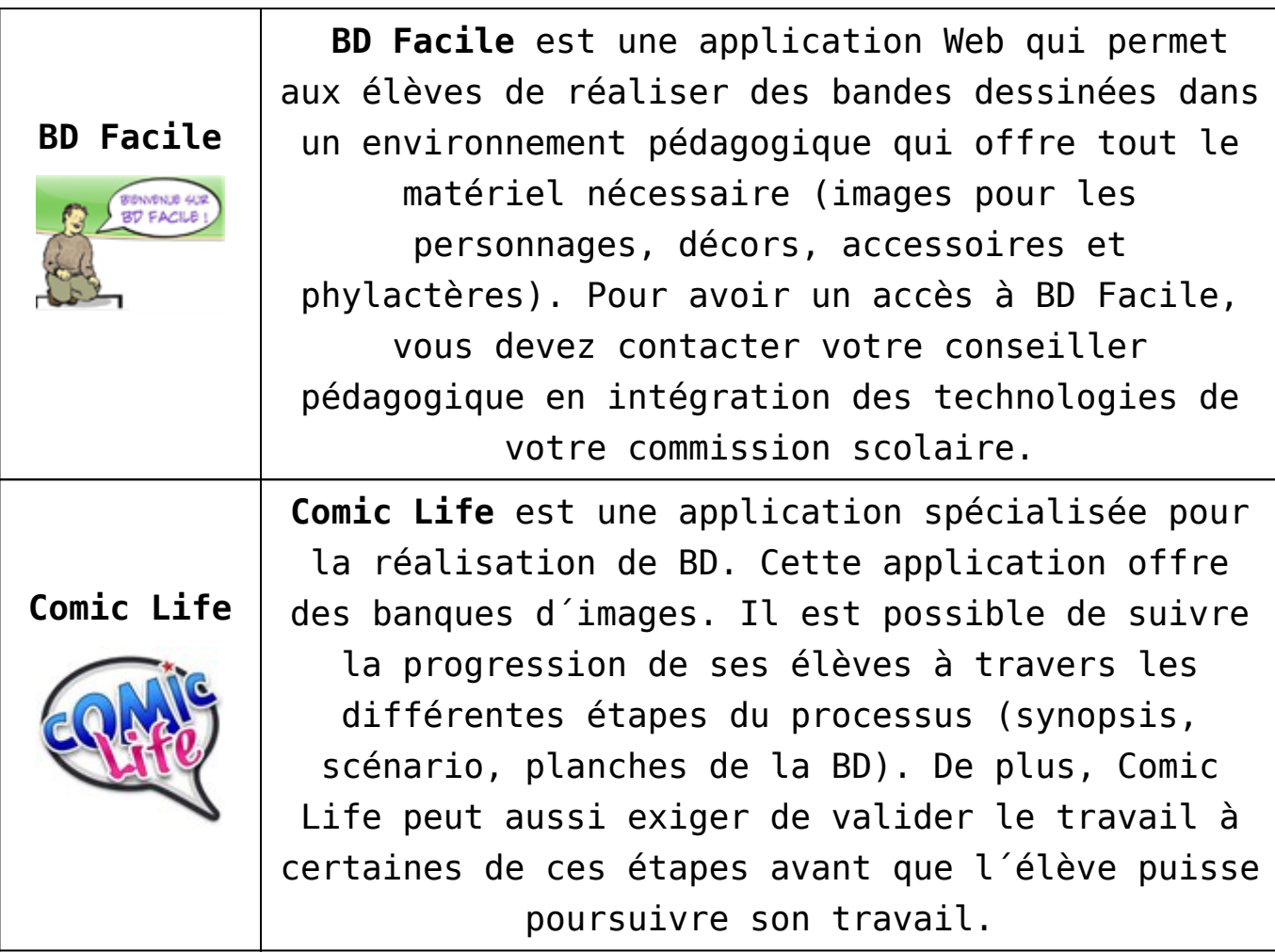

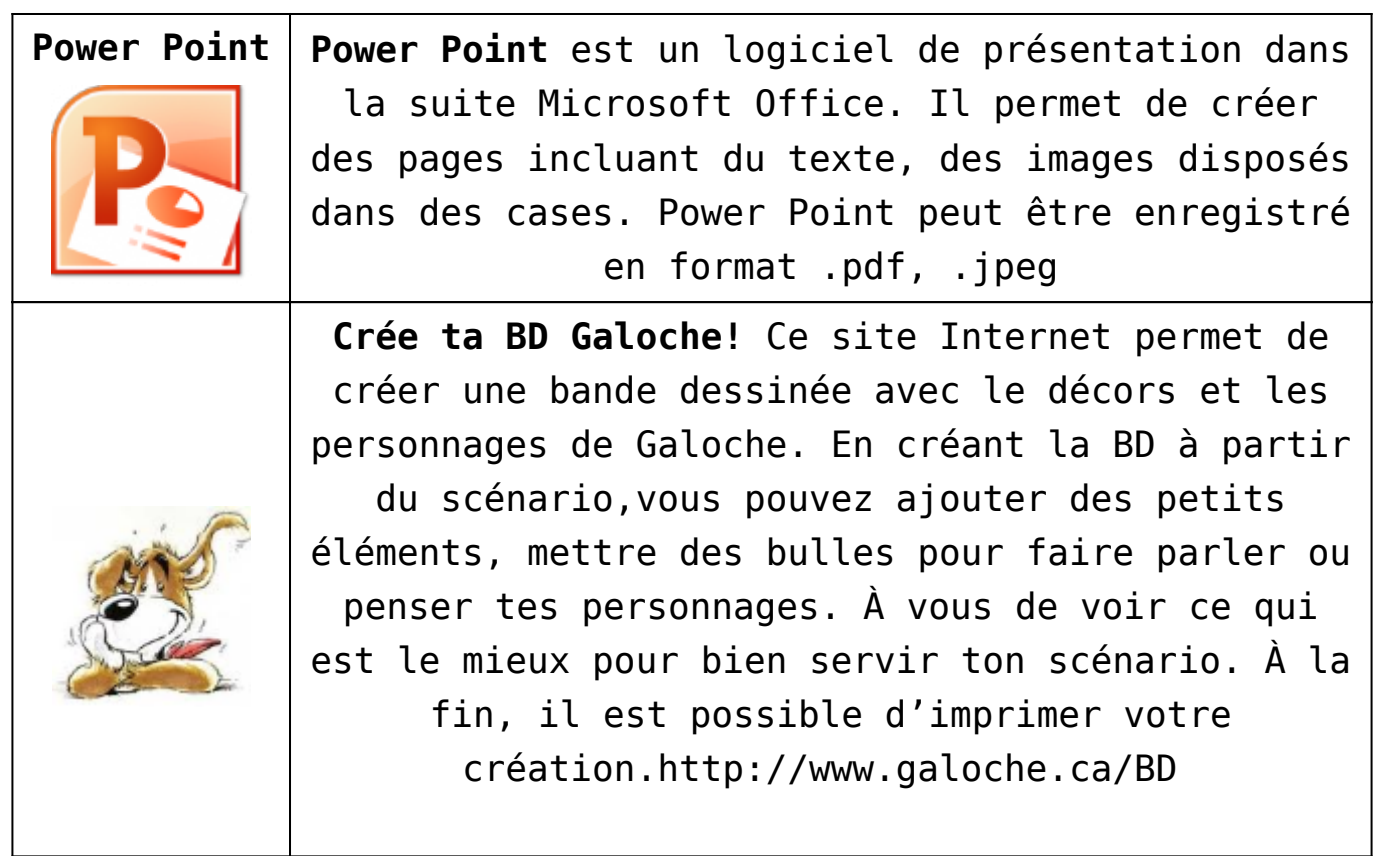